## **MINISTÉRIO DA EDUCAÇÃO UNIVERSIDADE FEDERAL DE VIÇOSA EDITAL DO PROGRAMA DE AVALIAÇÃO SERIADA PARA O INGRESSO NO ENSINO SUPERIOR PASES 3 (2011-2013)**

Estarão abertas, **das 08 horas do dia 13 de novembro às 18 horas do dia 13 de dezembro de 2013**, as inscrições para preenchimento de vagas dos cursos de graduação da UFV, com matrícula inicial no primeiro período letivo de 2014, de acordo com o Programa de Avaliação Seriada para Ingresso no Ensino Superior da UFV (PASES – UFV), regulamentado pela Resolução CEPE **Nº 3/2000** do Conselho de Ensino, Pesquisa e Extensão - CEPE da UFV e da Resolução conjunta CEPE - CONSU **Nº 1/2011.**

Poderá se inscrever neste Programa todo cidadão brasileiro que aceitar as normas contidas na Resolução CEPE Nº 3/2000, na Resolução conjunta CEPE-CONSU Nº 1/2011 e neste Edital, detalhadas em manual próprio. Entretanto, somente poderá se inscrever na terceira etapa o candidato que tenha realizado as provas referentes ao PASES 1 (2011- 2013) e PASES 2 (2011-2013) e esteja matriculado, em 2013, na terceira série do Ensino Médio, cuja modalidade de ensino seja regular, de três anos, ou na quarta série, em escola com Ensino Médio de duração de quatro anos. Ao se inscrever no Programa, o candidato cadastrará a escola na qual está matriculado, fornecendo seus dados no formulário de inscrição.

Ao final de cada ano do triênio, o candidato foi e será avaliado por seus conhecimentos, habilidades e experiências adquiridas, de acordo com os programas do Ensino Médio, conforme se segue:

**Primeiro e segundo anos**: Produção Textual e provas discursivas e objetivas de Língua Portuguesa e Literatura, Matemática, Física, Química, Biologia, Geografia, História e Língua Estrangeira (Inglês ou Francês).

**Terceiro ano:** Provas do Exame Nacional do Ensino Médio – ENEM 2013, realizadas nos dias e horários definidos pelo Exame Nacional do Ensino Médio - ENEM e na cidade escolhida pelo candidato.

As inscrições serão efetuadas somente pela internet, no endereço **[www.copeve.ufv.br](http://www.copeve.ufv.br/)**. O preenchimento do formulário de inscrição é de inteira responsabilidade do candidato, não havendo possibilidade de reclamações em razão de eventuais prejuízos decorrentes do preenchimento inadequado e,ou, do fornecimento de dados incorretos ou da alegação de desconhecimento do seu conteúdo. São, pois, de inteira responsabilidade do candidato ou de seu representante legal as informações prestadas no ato da inscrição.

No preenchimento da inscrição, o candidato ou seu representante deverá manifestar a opção por um dos Campi da UFV, Florestal, Rio Paranaíba ou Viçosa, e por um dos cursos que fazem parte das Tabelas 1, 2 e 3, bem como declarar o número do documento de identidade e o número do Cadastro de Pessoa Física – CPF do candidato, assim como as demais informações solicitadas, como especificadas no Edital.

O número do CPF é dado necessário para a obtenção da nota do ENEM junto ao INEP/MEC. Portanto, o número deste Cadastro utilizado na inscrição no PASES deverá ser o mesmo utilizado na inscrição no ENEM. O retorno de informações incorretas em função da incompatibilidade dos dados fornecidos ao INEP na inscrição para o ENEM e à UFV na inscrição para o PASES é de responsabilidade exclusiva do candidato, não havendo possibilidade de reclamações em razão de eventuais prejuízos decorrentes disso, ou da alegação de desconhecimento desta informação.

Serão considerados nulos os pedidos de inscrições que não estejam instruídos com todas as informações exigidas e que contenham informações inverídicas.

Não haverá provas de habilidades específicas para quaisquer cursos da UFV.

Estando matriculado no Ensino Médio, no caso de transferência de estabelecimento de ensino durante o triênio no qual se encontra inscrito o candidato deverá comunicar o fato à Diretoria de Vestibular e Exames da UFV, por escrito, no prazo de 30 (trinta) dias após o ocorrido.

### **Do Sistema de Reserva de Vagas previsto na Lei 12.711**

De acordo com a Lei 12.711, de 29 de agosto de 2012, a UFV disponibilizará 30% de suas vagas, em cada curso, turno e Campus ao PASES 3, para os candidatos egressos de Escola Pública, conforme Tabelas 1, 2 e 3.

Somente poderão concorrer às vagas reservadas de acordo com a Lei 12711, para os cursos de graduação, os candidatos que:

- a) tenham cursado integralmente o Ensino Médio em escolas públicas, em cursos regulares, ou no âmbito da modalidade
- de Educação de Jovens e Adultos; ou

b) tenham obtido certificado de conclusão com base no resultado do Exame Nacional do Ensino Médio - ENEM, do Exame Nacional para Certificação de Competências de Jovens e Adultos – ENCCEJA, ou de exames de certificação de competência ou de avaliação de jovens e adultos realizados pelos sistemas estaduais de ensino.

De acordo com a Portaria Normativa nº 18, de 11 de outubro de 2012, sempre que a aplicação dos percentuais para a apuração da reserva de vagas implicar resultados com decimais, será adotado, em cada etapa do cálculo, o número inteiro imediatamente superior.

O processo de comprovação de renda, referente à Lei 12.711, será feito no ato da matrícula, quando deverão ser apresentados os documentos exigidos e preenchidos os formulários próprios, onde serão declaradas todas as rendas da família. As informações declaradas no preenchimento dos formulários, deverão estar de acordo com a documentação apresentada, sendo a averiguação realizada no dia da matrícula e antes de sua efetivação.

Compete exclusivamente ao candidato se certificar de que cumpre os requisitos estabelecidos pela Instituição para concorrer às vagas destinadas à Lei 12.711, sob pena de, caso selecionado, perder o direito à vaga.

#### **Da concorrência às vagas**

Os candidatos, ao se inscreverem, poderão optar pelas vagas da Lei 12.711, reservadas de acordo com o previsto neste Edital, relacionadas nas Tabelas 1, 2 e 3. Cabe ao candidato, mesmo sendo egresso de escola pública, fazer a opção que julgar melhor. Depois de efetuada a inscrição, não serão aceitas mudanças.

## **Os candidatos que optarem por concorrer às vagas reservadas à Lei 12.711 e que não forem selecionados terão assegurado o direito de concorrer às demais vagas.**

Os candidatos classificados em função da Lei 12.711 serão convocados até que seja contemplado o número de vagas assegurado por curso, conforme descrito nas Tabelas 1, 2 e 3.

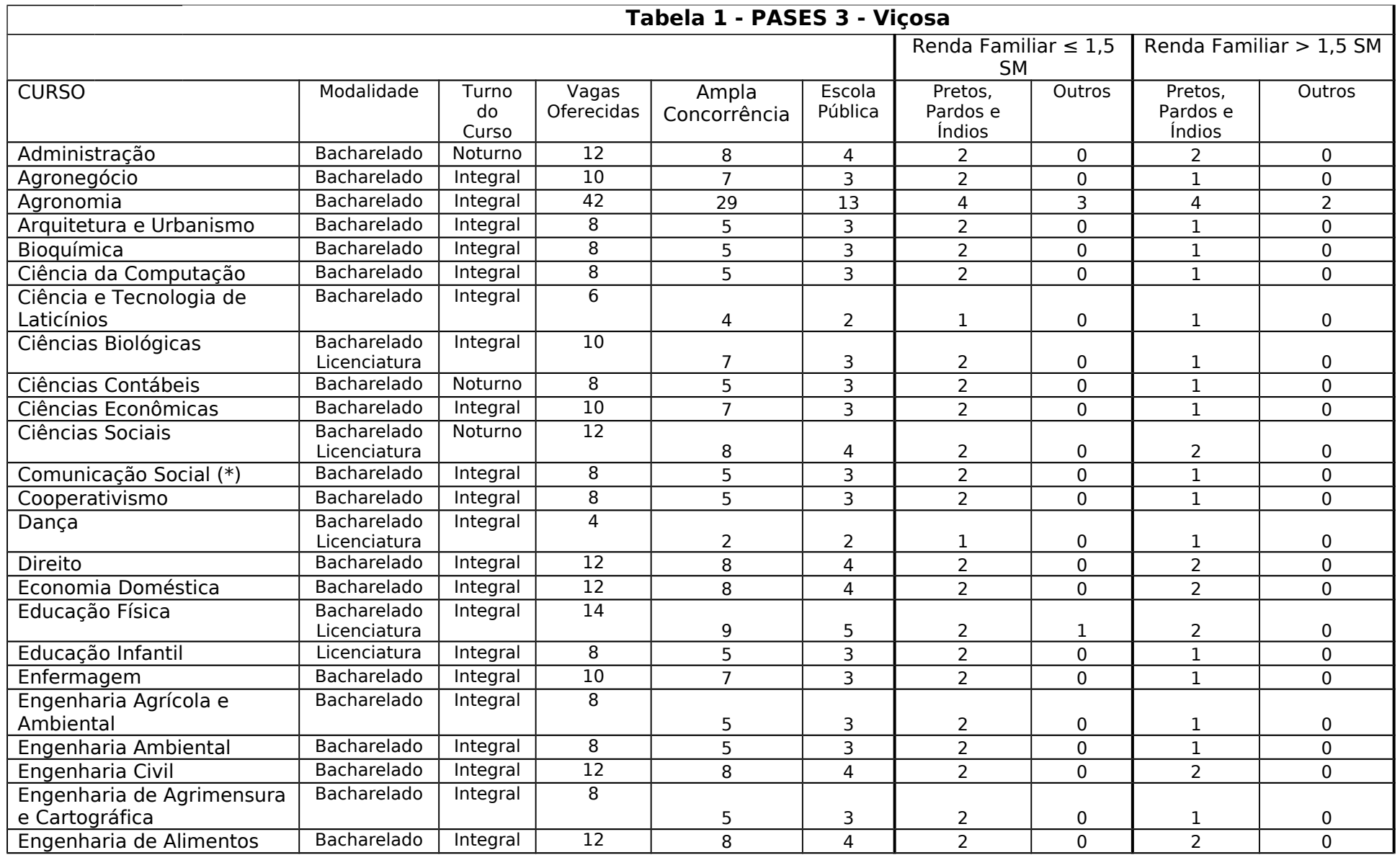

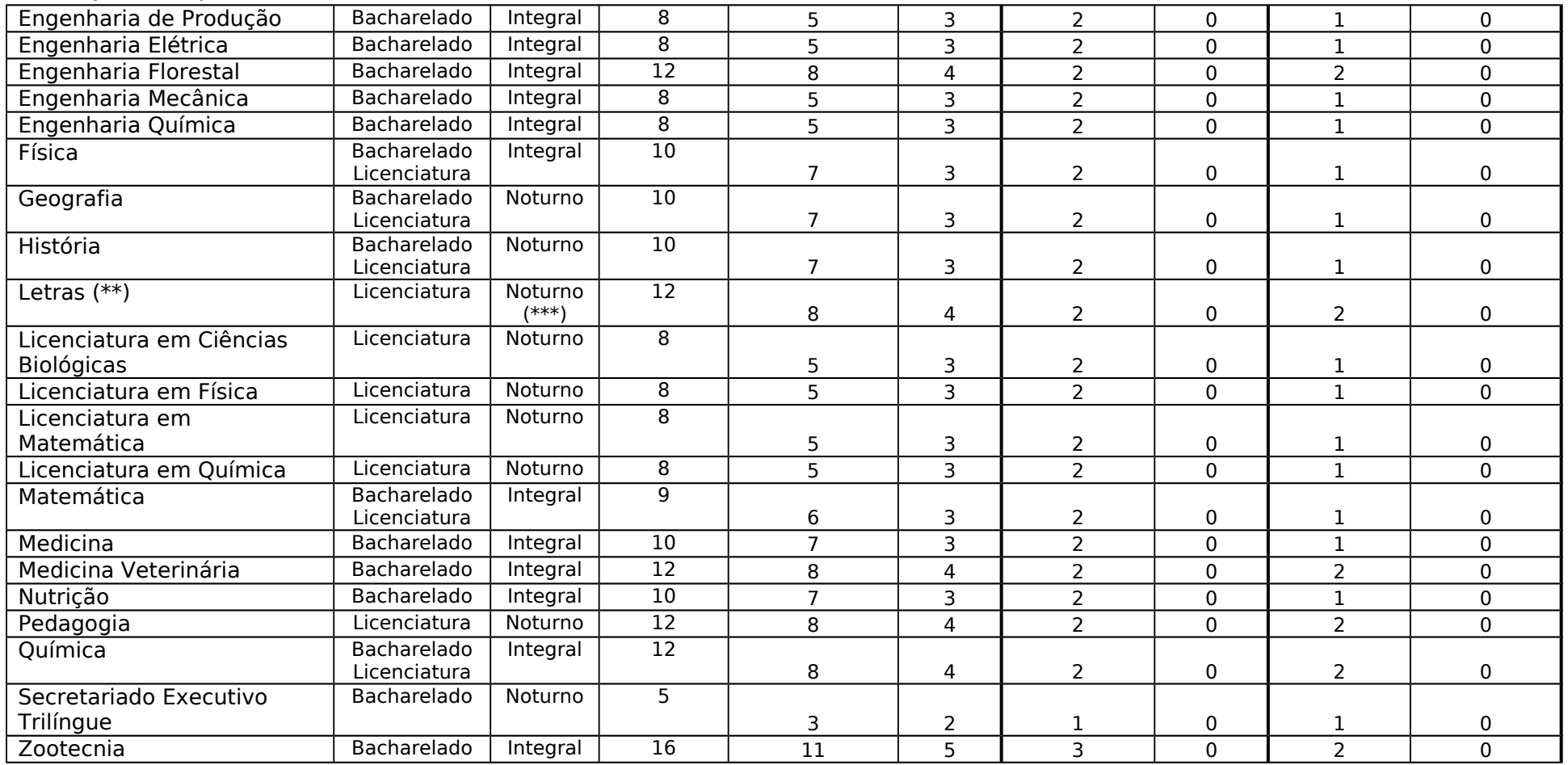

(\*) Comunicação Social – Jornalismo.

(\*\*) O curso de Letras possui as seguintes Habilitações: Português e Francês; Português e Inglês; Português e Literatura de Língua Portuguesa; e Português e Espanhol**.**

**(\*\*\*) As disciplinas do curso de Letras Modalidade Francês serão ofertadas nos turnos Vespertino e Noturno.**

# **PASES 3 (2011-2013) – EDITAL**

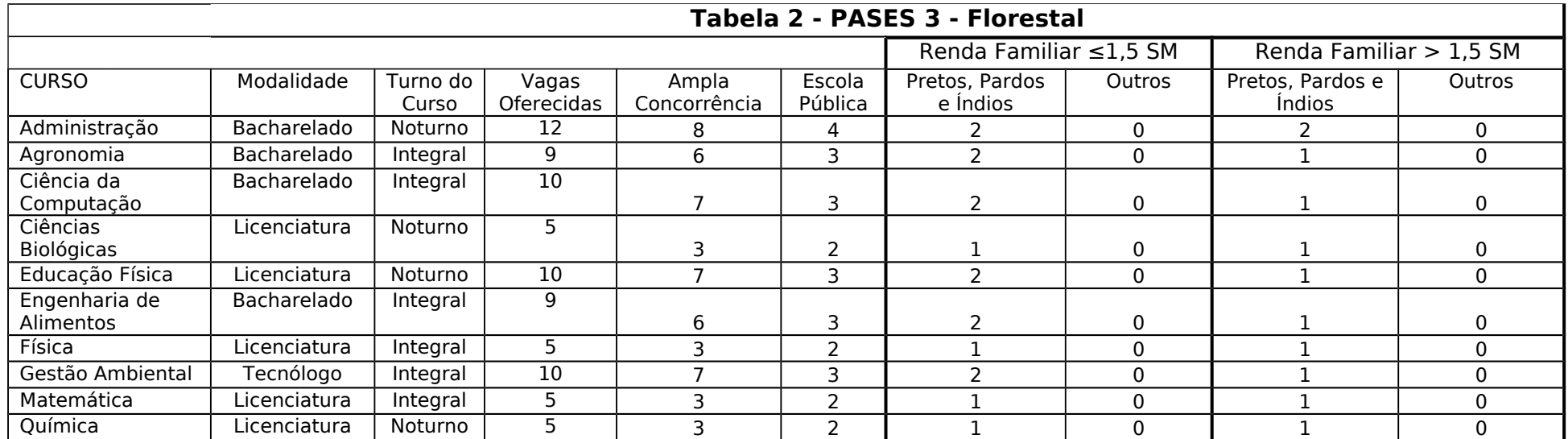

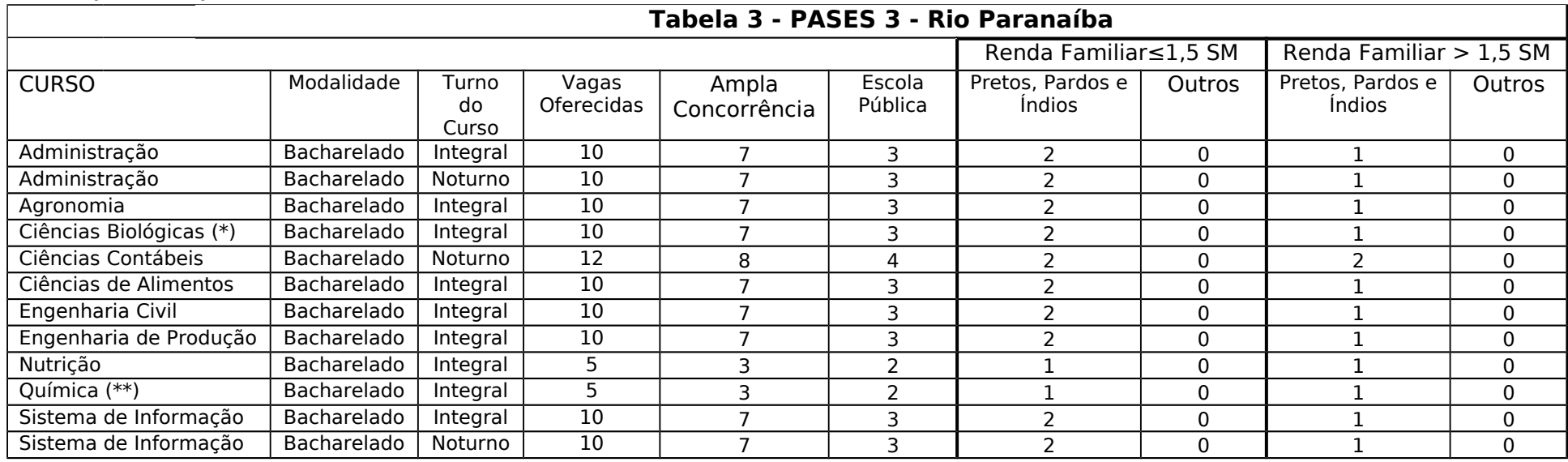

(\*) O curso de Ciências Biológicas possui Ênfase em Conservação da Biodiversidade.

(\*\*) O curso de Química possui Ênfase em Química Ambiental.

As Tabelas 1 a 3 apresentam o total de vagas disponibilizadas pela UFV para o Processo Seletivo PASES 3, já contemplando o disposto na Lei 12.711. Os candidatos do PASES estão sujeitos a todas as normas contidas neste Edital.

Somente será permitida a inscrição em um único curso, para um único Campus. A partir do momento em que a inscrição foi efetivada, o CPF do candidato será bloqueado e não será permitida uma nova inscrição.

A Universidade Federal de Viçosa poderá, a seu critério, estabelecer contato telefônico com as escolas e as Secretarias de Educação, com o objetivo de verificar a autenticidade da documentação apresentada pelo candidato.

O candidato que for aprovado terá de comprovar, por meio da documentação detalhada no item Matrícula dos Candidatos Classificados, a veracidade das informações. Caso não atenda às exigências para a inclusão na Lei 12.711, o candidato será sumariamente excluído, perdendo o direito à vaga e, se for o caso, responderá às sanções legais cabíveis.

### **Cálculo do rendimento após a 3ª etapa**

Na 3ª etapa, o candidato do triênio 2011-2013 terá duas diferentes formas de obter o seu rendimento para concorrer a uma das vagas oferecidas na UFV. Portanto, o rendimento poderá ser assim obtido:

**(a) Pelo somatório das três etapas do PASES: 1ª etapa - 20%; 2ª etapa - 30% e 3ª etapa – 50%.**

## **(b) Somente com o rendimento calculado através das notas obtidas pelo candidato no Exame Nacional do Ensino Médio (ENEM) do ano em que o candidato fizer a 3ª etapa.**

Para efeito de classificação, prevalecerá sempre o maior rendimento obtido pelo candidato, entre as duas situações descritas nos itens de (a) e (b) acima.

O rendimento final do candidato do PASES (RF<sub>P</sub>), considerando exclusivamente o PASES, conforme previsto no item (a) será dada por:

$$
RF_{P}=(RF_{P1}+RF_{P2}+RF_{P3})
$$

Em que:

 $RF_{P1}$  é o rendimento final do candidato do PASES, obtido na 1<sup>ª</sup> etapa;  $RF_{P2}$  é o rendimento final do candidato do PASES, obtido na  $2^a$  etapa;  $RF_{P3}$  é o rendimento final do candidato do PASES, obtido na  $3<sup>a</sup>$  etapa; e P1, P2 e P3 são, respectivamente, a  $1^a$ , a  $2^a$  e a  $3^a$  etapa do Programa, no triênio 2011-2013.

Cálculo do Rendimento do candidato do PASES ( $RF_{P1}$ ), obtido na 1ª etapa:

$$
\underset{RF_{P1-}}{\underbrace{\left(\frac{\sum TPE_{1}}{200}*100\right)}}*0.2
$$

Em que:

 $TPE<sub>1</sub>$  é o total de pontos obtidos na 1ª etapa do PASES (provas de múltipla escolha e discursivas); e 0,2 é o peso da 1ª etapa do PASES no triênio 2011-2013.

Cálculo do Rendimento do candidato do PASES ( $RF_{P2}$ ), obtido na  $2^a$  etapa:

$$
\underset{\text{RF}_{P2}}{\sum_{\text{RF}_{P2}}} \Bigg( \frac{\sum \text{TPE}_{2}}{200} * 100 \Bigg) * 0.3
$$

Em que:

 $TPE<sub>2</sub>$  é o total de pontos obtidos na  $2<sup>a</sup>$  etapa do PASES (provas de múltipla escolha e discursivas); e 0,3 é o peso da 2ª etapa do PASES no triênio 2011-2013.

Cálculo do Rendimento do candidato do PASES ( $RF_{P3}$ ) na 3ª etapa, obtido através das provas do ENEM:

$$
RF_{P3} = \left(\frac{(RN + RH + RL + RM + RR)}{5}\right) * 0.5
$$

Em que:

RN é o rendimento obtido na área do conhecimento Ciências da Natureza e suas Tecnologias; RH é o rendimento obtido na área do conhecimento Ciências Humanas e suas Tecnologias; RL é o rendimento obtido na área do conhecimento Linguagens, Códigos e suas Tecnologias;

RM é o rendimento obtido na área do conhecimento Matemática e suas Tecnologias;

RR é o rendimento obtido na Redação; e

0,5 é o peso da 3ª etapa do PASES, no triênio 2011-2013.

Cálculo do rendimento em cada área do conhecimento  $(R_A)$ :

$$
R_A = \left(\frac{(TRI_P - METRI_E)}{(MaTRI_E - METRI_E)}\right) * 100
$$

Em que:

A representa cada área do conhecimento (RN, RH, RL e RM);

P representa o candidato do PASES;

E representa o Exame Nacional do Ensino Médio (ENEM);

TRI representa a pontuação alcançada pelo candidato na prova do ENEM, de acordo com a metodologia de elaboração e correção das provas do novo ENEM;

MeTRI representa a Menor pontuação observada, informada pelo INEP, por área do conhecimento; e

MaTRI representa a Maior pontuação observada, informada pelo INEP, por área do conhecimento.

Cálculo do rendimento da Redação (RR):

$$
RR = \frac{NR}{10}
$$

Em que:

NR representa a nota obtida na Redação do Exame Nacional do Ensino Médio (ENEM).

O Rendimento Final (RF<sub>PE</sub>)do candidato do PASES, considerando as notas obtidas no Exame Nacional do Ensino Médio (RF<sub>PE</sub>), conforme previsto no item (b), será dado por:

$$
RF_{PE} = \frac{(RN + RH + RL + RM + RR)}{5}
$$

Em que:

RN é o rendimento obtido na área do conhecimento Ciências da Natureza e suas Tecnologias;

RH é o rendimento obtido na área do conhecimento Ciências Humanas e suas Tecnologias;

RL é o rendimento obtido na área do conhecimento Linguagens, Códigos e suas Tecnologias;

RM é o rendimento obtido na área do conhecimento Matemática e suas Tecnologias; e RR é o rendimento obtido na Redação.

# **PASES 3 (2011-2013) – EDITAL**

A UFV não se responsabiliza pelas informações prestadas pelo INEP/MEC à Instituição no que diz respeito às notas dos candidatos do ENEM. Caso ocorra alguma incorreção nos dados fornecidos à Diretoria de Vestibular e Exames, a responsabilidade por esse fato é exclusiva do INEP/MEC.

O rendimento do ENEM somente será utilizado se o candidato, ao se inscrever para a terceira etapa do PASES, fornecer no formulário de inscrição seu número correto de inscrição no ENEM do ano em que está se inscrevendo, permitindo a obtenção oficial do resultado do Exame no INEP. Havendo erro na informação do número de inscrição, o candidato estará eliminado do processo seletivo.

Considerando que os escores obtidos pelos candidatos no ENEM utilizam valores em uma escala diferente daquela utilizada pela UFV no cômputo do resultado de seus Processos Seletivos, a Diretoria de Vestibular e Exames converterá os valores do ENEM para a escala adequada (de zero a cem), utilizando o valor mínimo (considerado zero) e máximo (considerado cem), obtidos pelos candidatos como resultado do processamento do ENEM pela metodologia TRI, e publicados pelo INEP, para cada um dos conteúdos das provas do Exame Nacional do Ensino Médio.

Caso o INEP/MEC não transfira à Diretoria de Vestibular e Exames os dados para o processamento do resultado final do exame dentro dos prazos estabelecidos por este Edital, a UFV disponibilizará o resultado assim que o INEP/MEC liberá-lo.

No cálculo de todos os percentuais constantes nesta Seção, serão consideradas 4 (quatro) casas decimais após a vírgula.

#### **Do Preenchimento das Vagas**

As vagas reservadas serão preenchidas segundo a ordem de classificação, de acordo com as notas obtidas pelos candidatos, dentro de cada um dos seguintes grupos de inscritos, definidos na Portaria Normativa nº 18, de 11 de outubro de 2012, do Ministério da Educação:

- I candidatos egressos de escola pública, com renda familiar bruta igual ou inferior a 1,5 (um vírgula cinco) salário mínimo *per capita*:
	- a) que se autodeclararam pretos, pardos e indígenas; e
	- b) que não se autodeclararam pretos, pardos e indígenas.
- II candidatoss egressos de escolas públicas, com renda familiar bruta superior a 1,5 (um vírgula cinco) salário mínimo *per capita*:
	- a) que se autodeclararam pretos, pardos e indígenas; e
	- b) que não se autodeclararam pretos, pardos e indígenas.
- III demais candidatos.

No caso de não preenchimento das vagas reservadas aos autodeclarados pretos, pardos e indígenas, aquelas remanescentes serão preenchidas pelos candidatos que tenham cursado integralmente o Ensino Médio, conforme o caso, em escolas públicas, da seguinte forma:

I - as vagas reservadas para o grupo de candidatos indicado na alínea "a" do item I serão ofertadas, pela ordem:

- a) aos candidatos do grupo indicado na alínea "b" do item I; e
- b) restando vagas, aos candidatos do grupo indicado no item II, prioritariamente aos candidatos de que trata a alínea "a" do mesmo inciso;

II - as vagas reservadas para o grupo de candidatos indicado na alínea "b" do item I serão ofertadas, pela ordem:

a) aos candidatos do grupo indicado na alínea "a" do item I; e

- b) restando vagas, aos candidatos do grupo indicado no item II, prioritariamente aos candidatos de que trata a alínea "a" do mesmo inciso;
- III as vagas reservadas para o grupo de candidatos indicado na alínea a do item II serão ofertadas, pela ordem:
	- a) aos candidatos do grupo indicado na alínea "b" do item II; e
	- b) restando vagas, aos candidatos do grupo indicado no item I, prioritariamente aos candidatos de que trata a alínea "a" do mesmo inciso;
- IV as vagas reservadas para o grupo de candidatos indicado na alínea "b" do item II serão ofertadas, pela ordem:
	- a) aos candidatos do grupo indicado na alínea "a" do item II; e
	- b) restando vagas, aos candidatos do grupo indicado no item I, prioritariamente aos candidatos de que trata a alínea a do mesmo inciso;

### **As vagas que restarem após a aplicação do disposto nos itens de I a IV acima serão ofertadas aos demais candidatos, de acordo com a ordem de classificação e dentro de cada curso.**

Caso o candidato classificado em função da Lei 12.711 não realize ou cancele sua matrícula, será convocado outro candidato classificado, até que as vagas asseguradas estejam preenchidas ou não haja mais candidatos que atendam à condição da Lei 12.711. O não preenchimento das vagas reservadas em determinado grupo ou o não preenchimento das vagas de ampla concorrência implicará convocação de outros candidatos, classificados na lista de espera, de acordo com a ordem de prioridade definida acima.

Não havendo candidatos classificados nas listas de espera, de acordo com as prioridades definidas acima, a UFV se reserva o direito de chamar para o preenchimento dessas vagas os candidatos constantes da Lista de Espera do SISU, em ordem decrescente de classificação, até o número de vagas total por curso.

#### **Resultado Final**

Os candidatos selecionados de cada curso serão classificados, dentro do número de vagas previsto, de acordo com a ordem decrescente do rendimento percentual obtido, conforme equações constantes das páginas 7 e 8, desde que não se enquadrem em nenhuma das situações descritas nos critérios de eliminação apresentados a seguir.

Em caso de empate na última vaga, será classificado o candidato que apresentar maior rendimento na Redação (RR).

Persistindo o empate, será classificado o candidato que obtiver maior rendimento na área de Conhecimento Linguagens, Códigos e suas Tecnologias (RL). Persistindo ainda o empate, será classificado o candidato cuja idade for maior.

## **Critérios de Eliminação**

#### **Será eliminado do concurso o candidato que:**

- Deixar de renovar sua inscrição até o dia 13 de dezembro de 2013;
- Obtiver rendimento final inferior a 30%, conforme previsto nas equações da página 7 e 8.
- Não alcançar o mínimo de 20% do valor total da Redação (RR).

#### **Divulgação do Resultado**

A lista dos classificados (resultado do Pases 3 - 2013) será divulgada por curso até o dia 15/01/2014, ou em até 7 (sete) dias após a liberação das notas do ENEM pelo MEC para a UFV, sob a forma de relação nominal em ordem alfabética de candidatos, pela internet, no site www.copeve.ufv.br. Estará ainda disponível para consulta uma listagem impressa nas instalações da Diretoria de Vestibular e Exames.

As vagas não preenchidas na primeira chamada serão completadas, obedecendo-se, rigorosamente, à ordem de

# **PASES 3 (2011-2013) – EDITAL**

classificação constante na lista de excedentes e em conformidade com o grupo de inscrição do candidato, de acordo com o cronograma apresentado pela Instituição e em conjunto com o resultado do processo seletivo.

Todos os candidatos do PASES classificados de acordo com os critérios definidos neste Edital e que não constarem na lista de aprovados para a matrícula em primeira chamada constarão da lista de excedentes, de acordo com a ordem decrescente do rendimento percentual, dentro de seu grupo de inscrição, podendo ser chamados para ocupar uma das vagas, caso haja desistência dos aprovados.

Não serão fornecidas informações sobre resultados por telefone, e-mail, via postal ou qualquer outra forma além daquelas especificadas nesta Seção.

**A UFV Campus Viçosa fará uma confirmação de matrícula, no dia 16 de março, das 9 às 12h e, no dia 17 de março, em horários a serem definidos, nos Campus UFV – Rio Paranaíba e UFV – Florestal, sendo obrigatória a presença dos estudantes que efetuaram a matrícula. Os estudantes que não comparecerem terão suas matriculas canceladas. As vagas não preenchidas até a data da confirmação de matrícula e as geradas pelo não comparecimento na confirmação serão preenchidas com o seguinte procedimento:**

**I) A UFV divulgará uma nova lista de convocados, no dia 18 de março de 2014, seguindo a ordem da lista de espera, na proporção de até 10 candidatos por vaga existente, de acordo com os critérios definidos neste Edital. Os convocados deverão comparecer, no dia 22 de março de 2014, ao Campus para o qual se inscreveu, no horário definido para seu curso.** 

**II) Os candidatos presentes formarão uma nova lista, na ordem de classificação da lista de espera. Os presentes serão matriculados, nesse mesmo dia, nas vagas disponíveis, obedecida a nova ordem de classificação.**

**III) Os candidatos que compareceram e não foram matriculados, por falta de vaga em seu curso e grupo, serão convocados para matrícula caso ocorram novas desistências.** 

#### **Matrícula dos Candidatos Classificados – Documentos Exigidos:**

**I - Todos os ingressantes -** Todos ingressantes devem apresentar à UFV, no ato da matrícula, os seguintes documentos:

- 1. Cópia autenticada do certificado de conclusão do Ensino Médio, com o respectivo histórico escolar.
- 2. Cópia legível da certidão de nascimento ou de casamento.
- 3. Cópia legível do documento de identidade.
- 4. Uma fotografia 3x4 recente.
- 5. Cópia legível do cartão de CPF.
- 6. Cópia legível do título de eLeitor e do comprovante de quitação com a justiça eLeitoral.
- 7. Cópia legível do comprovante de estar em dia com o serviço militar (sexo masculino).
- 8. Estrangeiros: devem apresentar passaporte com visto permanente ou passaporte e autorização da Diretoria de Relações Internacionais da UFV (DRI), comprovando, além da legalidade de sua permanência no Brasil, a autorização para se matricular no curso pretendido na UFV.

**II - Ingressantes Optantes pela Lei 12.711 -** Os ingressantes pela Lei 12.711, além dos documentos acima, deverão apresentar:

1 - Cópia autenticada do certificado de conclusão do Ensino Médio, com o respectivo histórico escolar, comprovando ter estudado em escola pública durante os 3 (três) anos do Ensino Médio.

2 - Autodeclaração sobre sua raça.

3 - Para os ingressantes nas vagas reservadas a egressos de escola pública **com renda igual ou inferior a 1,5**

# **PASES 3 (2011-2013) – EDITAL**

**salário mínimo** por membro da família, definidas pela Lei 12.711 e constantes das Tabelas 1, 2 e 3, além dos documentos previstos nos itens anteriores, será obrigatória a comprovação de renda de todos os membros da família, de acordo com as categorias profissionais definidas a seguir:

## **3.1 - Deverá ser apresentada a documentação do ingressante e dos demais membros da família integrantes do grupo familiar acima de 18 anos, de acordo com as categorias profissionais, declaradas em formulário de "Renda Familiar":**

## A. Não trabalha/Do lar

- Cópia Autenticada da Carteira de Trabalho e Previdência Social: folha de identificação (que contém a foto), frente e verso, e da primeira página em que consta Contratos de Trabalho.
- Declaração pessoal, escrita de próprio punho, constando que não exerce nenhuma atividade esporádica ("bico"), atestada por 3 testemunhas (não parentes) devidamente identificadas (CPF, Identidade, endereço e telefone de contato), com assinatura reconhecida em cartório.

## B. Assalariado/Carteira assinada/Servidor público

- Cópia dos três últimos contracheques ou Declaração Salarial em papel timbrado com carimbo contendo CNPJ da empresa.
- Carteira de Trabalho e Previdência Social: cópia autenticada da folha de identificação (que contém a foto), frente e verso, e do último contrato de trabalho registrado e da página subsequente, que deve estar em branco, grampeadas individualmente.
- Cópia completa, incluindo declaração de bens e direitos, com recibo de entrega, da Declaração de Imposto de Renda Pessoa Física (as duas últimas apresentadas à Receita Federal).

## C. Economia informal (Trabalho informal e,ou, aquele que faz atividade esporádica ("bico"))

- Declaração pessoal, escrita de próprio punho, constando a atividade exercida e o rendimento mensal, atestada por 3 testemunhas (não parentes) devidamente identificadas (CPF, Identidade, endereço e telefone de contato), com assinatura reconhecida em cartório.
- Cópia autenticada da Carteira de Trabalho e Previdência Social: folha de identificação (que contém a foto), frente e verso, e do último Contrato de Trabalho registrado e da página subsequente, que deve estar em branco, grampeadas individualmente.

## D. Autônomos

- Declaração Comprobatória de Rendimentos DECORE, dos últimos três meses, feita por contador regularmente inscrito no CRC.
- Cópia autenticada da Carteira de Trabalho e Previdência Social: folha de identificação (que contém a foto), frente e verso, e do último Contrato de Trabalho registrado e da página subsequente, que deve estar em branco, grampeadas individualmente.
- Última guia de recolhimento do INSS.
- Cópia completa, incluindo declaração de bens e direitos, com recibo de entrega, da Declaração de Imposto de Renda Pessoa Física (as duas últimas apresentadas à Receita Federal).

## E. Aposentado e,ou, pensionista

- Três últimos comprovantes do benefício de órgão previdenciário privado ou público.
- Cópia autenticada da Carteira de Trabalho e Previdência Social: folha de identificação (que contém a foto), frente e verso, e do último Contrato de Trabalho registrado e da página subsequente, que deve estar em branco.

• Cópia da Declaração de Imposto de Renda, completa, incluindo declaração de bens e direitos, com recibo de entrega, da Declaração de Imposto de Renda Pessoa Física (as duas últimas apresentadas à Receita Federal, devidamente autenticada).

## F. Desempregado

- Cópia autenticada da Carteira de Trabalho e Previdência Social: folha de identificação (que contém a foto), frente e verso, e do último Contrato de Trabalho registrado e da página subsequente, que deve estar em branco, grampeadas individualmente.
- Comprovante de recebimento de Auxílio-desemprego.

## G. Produtor rural

- Declaração feita pela EMATER local ou em Cooperativas ou Associações sobre a produção anual da terra com renda mensal ou anual (para produtores rurais, proprietários ou arrendatários).
- Cópia completa das duas últimas declarações do ITR (Imposto Territorial Rural), com recibo de entrega autenticado, se proprietário/arrendatário rural (sitiante ou fazendeiro).
- Cópia completa, incluindo declaração de bens e direitos, com recibo de entrega, da Declaração de Imposto de Renda Pessoa Física (as duas últimas apresentadas à Receita Federal, devidamente autenticada).
- Cópia autenticada da Carteira de Trabalho e Previdência Social: folha de identificação (que contém a foto), frente e verso, e do último Contrato de Trabalho registrado e da página subsequente, que deve estar em branco, grampeadas individualmente.

## H. Empresário/Microempresário/Comerciante Formal

- Cópia completa, incluindo declaração de bens e direitos, com recibo de entrega, da Declaração de Imposto de Renda Pessoa Física (as duas últimas apresentadas à Receita Federal, devidamente autenticada) ou comprovante de recadastramento do CPF.
- Declaração de Imposto de Renda de Pessoa Jurídica dos últimos 2 anos (IRPJ).
- Cópia autenticada da Carteira de Trabalho e Previdência Social: folha de identificação (que contém a foto), frente e verso, e do último Contrato de Trabalho registrado e da página subsequente, que deve estar em branco, grampeadas individualmente.

## **3.2 – Documentação complementar**

A. Cópia das Certidões de Nascimento dos dependentes do grupo familiar ou da Carteira de Identidade.

- B. Certidão de Casamento dos pais.
- C. Cópia do Atestado de Óbito, no caso de pais falecidos.
- D. Comprovante de outros rendimentos: aluguéis, transações financeiras etc.

## **3.3 – Bens patrimoniais**

A. Certidão negativa, emitida por Cartório de Registro de Imóveis, comprovando a existência ou inexistência de imóveis rurais e urbanos em nome dos pais ou responsáveis.

## **3.4 – Filhos de pais separados**

Se os pais forem separados, apresentar termo de separação homologado pelo Juiz de Direito. No termo deverá constar a responsabilidade dos pais para com os filhos, a partilha de bens etc.

## **III- Ingressantes que tenham concluído Ensino Médio em instituições estrangeiras** - deverão apresentar toda a

**PASES 3 (2011-2013) – EDITAL**

documentação exigida para a matrícula autenticada em Representação Consular BrasiLeira, no país onde funcionar o estabelecimento de ensino que a houver expedido, e oficialmente traduzida para a Língua Portuguesa.

#### **Observações**

A reprovação por infrequência e, ou, por notas iguais a zero em todas as disciplinas, em qualquer período em que estiver matriculado na UFV, caracterizará o abandono do curso pelo estudante. Nesse caso, as vagas geradas serão preenchidas de acordo com as normas previstas no Regime Didático da Universidade Federal de Viçosa.

#### **Disposições Finais**

Este Edital estará à disposição dos candidatos no site **www.copeve.ufv.br**, para download.

Os Colegiados Superiores da Universidade Federal de Viçosa poderão, a seu critério e visando atender aos interesses públicos maiores, fazer alterações neste Edital, que serão divulgadas no site da Diretoria de Vestibular e Exames e publicadas no Diário Oficial da União em prazo hábil, por meio de editais suplementares ou retificadores.

Utilizando a senha e o CPF cadastrados no momento da inscrição, os candidatos poderão alterar os dados especificados a seguir que tenham sido incorretamente preenchidos no momento da inscrição (exceto CPF):

- Nome (inclusive da mãe), sexo, data de nascimento, número da identidade, telefones, endereço, e-mail: até as 18 horas do dia 13/12/2013.
- Número do ENEM: até as 18 horas do dia 13/12/2013.

Não serão permitidas as alterações do curso e do Campus escolhidos. Mais informações referentes ao PASES podem ser obtidas pelos telefones **(31) 3899-2137 ou 3899-2154; por fax: (31) 3899-1424; pela internet, no site www.copeve.ufv.br; por e-mail: atendimento.pse@ufv.br; ou na sede da Diretoria de Vestibular e Exames, no Campus de Viçosa.**

A Diretoria de Vestibular e Exames divulgará, sempre que necessário, editais, normas complementares e avisos oficiais sobre o PASES.

Viçosa, 11 de novembro de 2013.

**Prof.ª Leci Soares de Moura e Dias Diretora em exercício da Diretoria de Vestibular e Exames**